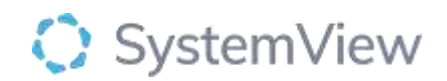

# Component Spotlight

# Admitted Patient Register component

## **About the component:**

The Admitted Patient Register provides a list of all current inpatients and key information about their episode of care including demographics, diagnosis, Estimated Discharge Date (EDD), consultant, and length of stay. It also includes live predictions of each patient's likelihood of risk of re-hospitalisation (RoH) 30- and 60-days post discharge (outputs from complex modelling), and the number of unscheduled admissions in the previous 12 months to show hospital utilisation. Importantly, end users can escalate patients they consider to be complex (both currently and pre-emptively) who a simple SystemView checkbox these patients can be escalated to the complex inpatient register.

This component displays a list of all inpatients and provides numerous patient-level metrics and calculations to highlight inpatients at the point of admission who are likely to be complex to discharge. These episodes of care can be escalated to the complex patient register to be co-managed with specific discharge teams.

**Who it's for:** Administration, Clinical Nurse/Shift Coordinator, Clinical Specialists – Allied Health, Nursing, Medical, Bed Manager, Clinical and Non-Clinical Department Managers, Nurse Unit Managers – Inpatients, Business Managers, Project Officers/Service Improvement

#### **Where you'll find it:**

SystemView > Explore >Beds > Complex Patient > Admitted Patient Register

#### **Data refresh rates:**

The data within this component updates Occurs 7 days a week, 24 hours a day, every 5 minutes

### **Step 1.**

Sign in to SystemView using your current hospital credentials and password

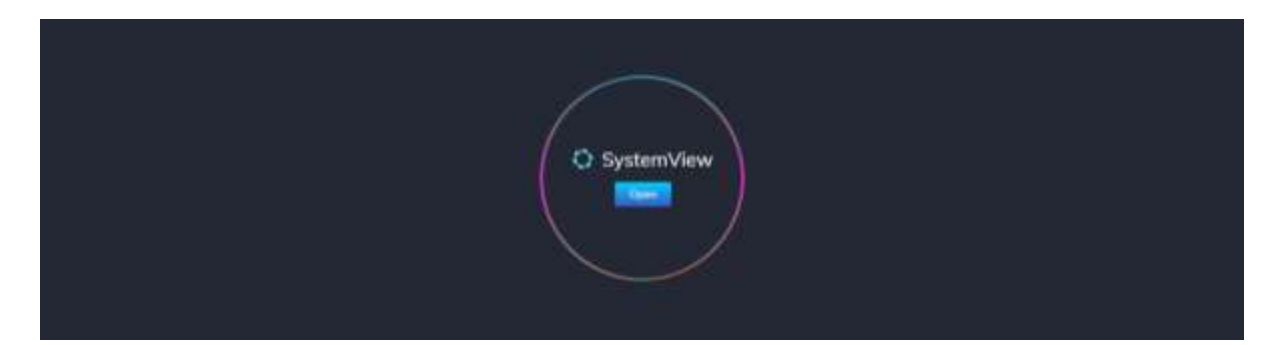

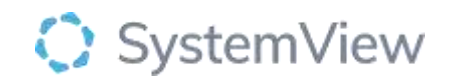

#### **Step 2.**

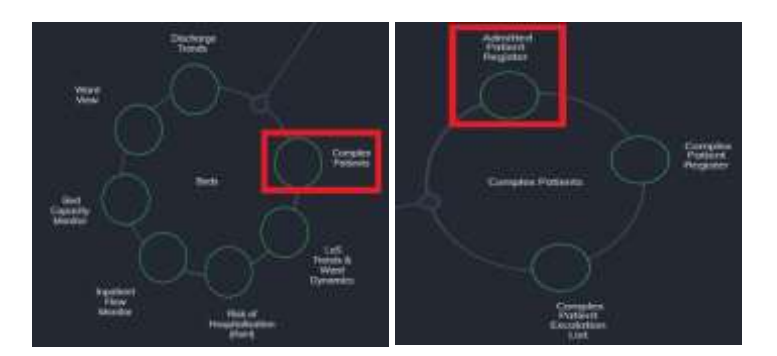

**Navigate to** Explore > Beds > Complex Patients > Admitted Patient Register

**Step 3.** 

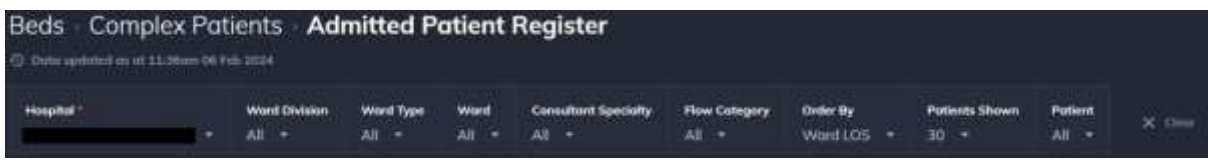

**Apply drop-down filters** at the top of the page to refine the data.

**Note:** Patients shown defaults to 30. To see all patients select all under Patients Shows

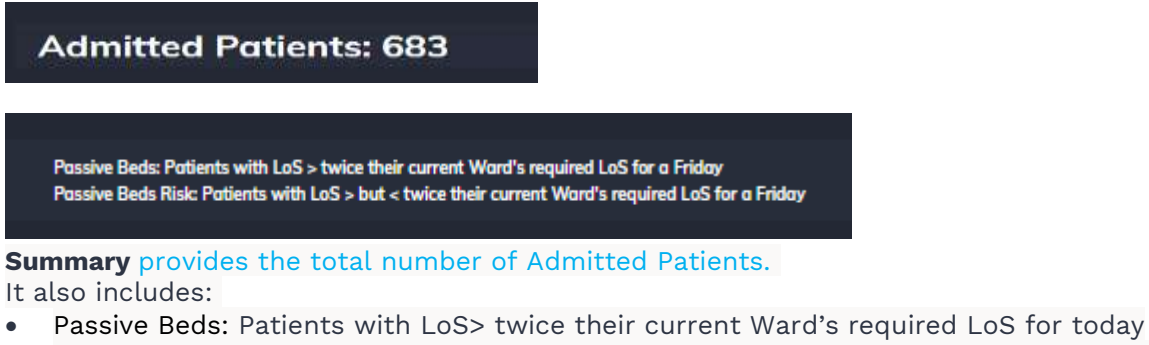

Passive Beds Risk: Patients with LoS> but< twice their current Ward's required LoS for today

| _____                          | 10 / Silence + FORD + UNION + Wilson + UNION + UNION Harper |                                 |                                 |                                    |                          |                  |                                         |                              |                          |                                            |                        |                          |                                                                                |                   |                  |                                    |                |                                        |                                                 |
|--------------------------------|-------------------------------------------------------------|---------------------------------|---------------------------------|------------------------------------|--------------------------|------------------|-----------------------------------------|------------------------------|--------------------------|--------------------------------------------|------------------------|--------------------------|--------------------------------------------------------------------------------|-------------------|------------------|------------------------------------|----------------|----------------------------------------|-------------------------------------------------|
| --<br>$\overline{\phantom{a}}$ | -<br><b>Lott modulate</b>                                   | --<br>reside.                   | $\overline{1}$<br>10-50-cm = 0  | $\overline{\phantom{a}}$           | $\overline{\phantom{a}}$ | $-$              | <b><i><u>INFORMATION</u></i></b><br>$-$ | ____<br>-                    | <b>The Langes</b>        | $\overline{\phantom{a}}$<br><b>HELMOLD</b> | $\frac{1}{2}$          | -------<br>-             | <b><i><u>International College Cold</u></i></b><br><b><i>LEWIS COURSES</i></b> | $-$<br>ana saa    | -                | <b>Residence International LTA</b> | ۰              | <b><i><u>Sergens Discharge</u></i></b> | <b>LAFINIAN &amp; RC</b><br>\$1.00 clds 400 kmm |
| <b>Home</b>                    |                                                             | <b>Brooklyn</b>                 | the abbandone of the            |                                    |                          | $\sim$           | -                                       | <b>TIME</b>                  | -                        | <b>Hillmobile</b>                          | <b>DIAKER</b>          | -                        | <b>FRIDA Moldernis</b>                                                         |                   |                  |                                    | ٠              | $\rightarrow$                          | <b>STANDARD STATISTICS</b>                      |
| 111949                         |                                                             | more as                         | woman a                         |                                    |                          | $100 - 100$      | <b>APT</b>                              | <b>SPECT</b>                 | $\overline{\phantom{a}}$ | <b>TOTAL TT</b>                            | TTMPAG                 | 144,481                  | <b><i><u>SAMMAREN</u></i></b>                                                  |                   | 71% 10% 0        |                                    |                |                                        | 10 Ga-202 Toll white                            |
| -                              |                                                             | <b>SHARA</b>                    | <b>INFORMATION</b>              |                                    |                          | $-100 - 100$     | $\overline{\phantom{a}}$                | <b>SHEET</b>                 | $\overline{\phantom{a}}$ | <b>MAGNET</b>                              | <b>TORES</b>           | $\frac{1}{2}$            | 10030708-018                                                                   | 1014 0.04         |                  |                                    | $\sim$         | $\rightarrow$                          | <b>SIAN DECAMENT</b>                            |
| <b>IRMINE</b>                  |                                                             | <b>GARAGER</b>                  | <b>NATIONAL CONTINUES</b>       | $\bullet$                          |                          | <b>Birth War</b> | $\equiv$                                | <b>SHEET</b>                 | $\overline{\phantom{a}}$ | <b>Suffrage Edit</b>                       | $- - -$                |                          | <b>Separate Automotive</b>                                                     |                   | 104, 104, 0      |                                    | $\sim$         | $\blacksquare$                         | <b>ST-Tex (SEC SHR) scholar</b>                 |
| 10000                          |                                                             | <b>Bridget</b>                  | <b>NC2MENH</b>                  | <b>WEBSTERN</b>                    |                          | $\sim$           | $\overline{ }$                          | <b>SHEAT</b>                 | ×                        | <b>INGACTS</b>                             | <b>MARK</b>            | ____                     |                                                                                |                   |                  | ٠                                  |                | $\sim$                                 |                                                 |
| <b>SMART</b>                   |                                                             | <b>AVAIL</b>                    | <b>MANUFACTURE MEN</b>          |                                    |                          | 481.6            | $\rightarrow$                           | 14                           | $\overline{\phantom{a}}$ | <b>SWIMMED</b>                             | <b>TRANSPORT</b>       | -                        |                                                                                |                   | <b>SPR 199 0</b> |                                    | ٠              | $\rightarrow$                          | 41 De 2012 Stationer                            |
| $\cdots$                       |                                                             | <b>INVESTED</b>                 | <b>NETWORKER &amp;</b>          |                                    |                          | 46.14            | w                                       | $\sim$                       | -                        | <b>INCORPORATION</b>                       | $-$                    | <b>CAMPBER</b>           |                                                                                |                   | 1216 1706 1      |                                    |                | $-$                                    | <b>STANDING STATISTICS</b>                      |
| $\cdots$                       |                                                             | <b>POSTA</b>                    | mentioned in                    |                                    |                          | $\mathbf{m}$     | $\sim$                                  | <b>Take</b>                  | $-$                      | <b>Hutterford</b>                          | <b>MOVE</b>            | $\overline{\phantom{a}}$ | <b>WIELMING</b>                                                                | <b>The County</b> |                  | $\bullet$                          | ٠              |                                        | 0104-027-016 subter                             |
| <b>SHEER</b>                   |                                                             | <b>SHOW IN</b>                  | <b><i>DESCRIPTION &amp;</i></b> |                                    |                          | $-10 - 10$       | <b>IF</b>                               | $-1$                         | -                        | <b><i><u>SHANNEL</u></i></b>               | <b>REMOVER</b>         | <b>Provident of</b>      |                                                                                | 119. 119.         |                  |                                    | M.             |                                        |                                                 |
| <b>STARTED</b>                 |                                                             | <b>WHALE</b>                    | <b>MOVEMENT &amp;</b>           |                                    |                          | $\cdots$         | 199                                     | 187                          | $\overline{\phantom{a}}$ | <b>PERMIT</b>                              | <b>Change of</b>       | <b>Supports</b>          |                                                                                | 429, 439          |                  |                                    | m.             | -                                      |                                                 |
| <b>Harrison</b>                |                                                             | <b>HORAC</b>                    | INFORMATION . IN                |                                    |                          | $\cdots$         | $\overline{\phantom{a}}$                | <b>The Contract Contract</b> | -                        |                                            |                        | 4444444                  | <b>CRA LINUXER</b>                                                             |                   | APR 979 P        |                                    |                | $\rightarrow$                          | <b>GLASS HILL HAN SAME</b>                      |
| 222400                         |                                                             | <b><i><u>Bandar Bar</u></i></b> | $n = 1$                         | <b><i><u>Street Lookse</u></i></b> |                          | $\sim$           | $-$                                     | 184                          | $-$                      | <b>Default</b>                             | Themes                 | 1005161                  |                                                                                |                   | <b>Base of</b>   |                                    | ٠              | <b>The</b>                             | <b>Gilberton Bulleting</b>                      |
| <b>PRAIR</b>                   |                                                             | <b>HYALL</b>                    | <b>PELOWARD I</b>               | $\overline{a}$                     |                          | $-1$             | $\rightarrow$                           | <b>The State</b>             | $-$                      | $-$                                        | $-$                    |                          | <b>INTEGRATIONAL</b>                                                           | 40% 40%           |                  |                                    | $\mathbf{r}_i$ | 1941                                   |                                                 |
| <b>SMART</b>                   |                                                             | month in                        | <b>NO GALERIES 19</b>           |                                    |                          | $\cdots$         | $\rightarrow$                           | 1944                         | $\overline{\phantom{a}}$ | <b>Information</b>                         | 100504                 | <b>John Library</b>      |                                                                                |                   | 104 804 0        |                                    | $\mathbf{H}$   | $-100$                                 |                                                 |
| create.                        |                                                             | <b>SHOW:</b>                    | Ad attention to                 |                                    |                          | $-0.00$          | $\sim$                                  | $\sim$                       | $-$                      | <b>WOMEN'S</b>                             | <b><i>WITHWITH</i></b> | $-0.044$                 | <b>TEL-NHH PL</b>                                                              |                   | 174 406 71       |                                    | W              | $\sim$                                 |                                                 |
|                                |                                                             |                                 |                                 |                                    |                          |                  |                                         |                              |                          |                                            |                        |                          |                                                                                |                   |                  |                                    |                |                                        | <b>Conrect</b>                                  |

**Admitted Patients** displays the patients admitted to a ward and identifies risks.

You will also see at the top a filter bar to search by Ward Division, Ward Type, Speciality, and Flow category. You can order it by Ward LoS, Total LoS, ROH 30 and ROH 60.

Go through the list and add the relevant patients to your complex patient register. Select Yes in dropdown under complex patient and scroll to the bottom of the page when you have

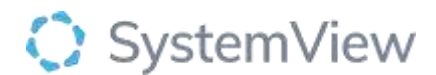

selected your patients and click SAVE. The information is saved with a time stamp and identifies who made the change.

The patient demographic information that is utilised as predictors within the RoH model is as follows:

•Age

- •Length of stay
- •Admission wardcode
- •Days since previous inpatient admission
- •Total time admitted in the previous 12 months
- •Number of ED presentations in the previous 12 months
- •Number of outpatient appointments in the previous 12 months